# **como criar um site de apostas de futebol**

- 1. como criar um site de apostas de futebol
- 2. como criar um site de apostas de futebol :como instalar sportingbet no iphone
- 3. como criar um site de apostas de futebol :apostas para presidente brasil

### **como criar um site de apostas de futebol**

Resumo:

**como criar um site de apostas de futebol : Explore o arco-íris de oportunidades em mka.arq.br! Registre-se e ganhe um bônus exclusivo para começar a ganhar em grande estilo!** 

contente:

JOGO CAMPEONATO HORRIO Newcastle<br>v.West x West Ham League 09h30 Getafe x Campeonato Sevilla Campeonato 10h Real Valladolid x Levante 2 Diviso Espanhola 10h Genoa x Campeonato Frosinone Italiano 11h

## **como criar um site de apostas de futebol**

Apostar em como criar um site de apostas de futebol eventos esportivos, especialmente em como criar um site de apostas de futebol jogos de Futebol, é uma atividade cada vez mais popular entre brasileiros. Com a evolução da tecnologia, agora é possível realizar apostas em como criar um site de apostas de futebol seu smartphone, de forma rápida e segura. Neste artigo, apresentaremos os melhores aplicativos de aposta de Futebol online disponíveis no Brasil atualmente.

#### **como criar um site de apostas de futebol**

Um aplicativo de aposta de Futebol online permite aos usuários fazer previsões sobre os resultados ou marcadores de uma partida, torneios e campeonatos, investindo um determinado valor em como criar um site de apostas de futebol cada aposta. Quanto mais acurada for a previsão, maior será seu retorno financeiro. As principais etapas incluem o download e registro no aplicativo, depósito do valor desejado e, ao final, retirada dos ganhos.

#### **Melhores aplicativos de aposta de Futebol online no Brasil:**

**Betano:** Considerado o melhor aplicativo de apostas de Futebol em como criar um site de ●apostas de futebol geral, oferecendo ótimas cotações para jogos nacionais e internacionais. Baixe o {nn}.

- **Bet365:** Conhecido como o Melhor aplicativo de aposta com live stream (transmissão ao vivo). Ainda assim, essa funcionalidade pode ainda não estar disponível para eventos eminentes do Futebol nacional. Você pode conferir o seu catálogo de jogos ao consultar o  ${nh}$ .
- **F12bet(12bet):** Melhor aplicativo para apostas de longo prazo, de pré-jogo e ao vivo. Com diversos mercados no Futebol mundial! Baixe o {nn} para ter acesso a esse conteúdo exclusivo.
- **Blaze:** Oferece uma gran variedade de jogos exclusivos em como criar um site de apostas de futebol seu aplicativo de apostas online. Dentre as possibilidades está o cassino, um recurso cada vez mais adotado nos aplicativos de apostas brasileiros. Nesse quesito, {nn} pode ser a como criar um site de apostas de futebol opção.

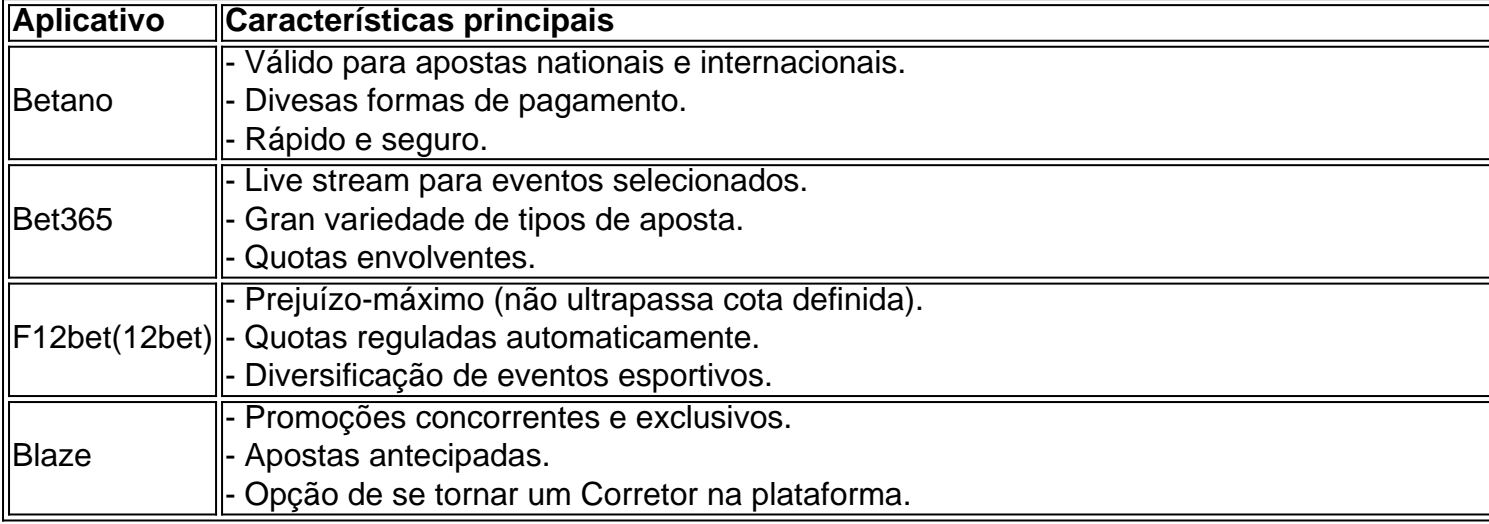

#### **Considerações finais e dicas**

Ao usar aplicativos de apostas online, lembre-se de sempre verificar suas credenciais quanto à licença nacional e à segurança de suas informações (criptografia SSL). Outras dicas incluem:

Defina depósitos e Defina **limites de**Não use **códigos promocionais** oferecidos numa **S** 1. **&oacutelo crie novas s com suas contas e faça apostas só em como criar um site de apostas de futebol s css ites legítimos e reconhecidos; e.**

### **Adicione a como criar um site de apostas de futebol** 3. **Experiência com Serviços, Aprenda Dicas de Mercado e Alcançe Altos Resultados**

- $\cdot$  {nn}
- [Saiba](/start/services/our-story/index.html?utm_term=servicesfooter)

# **como criar um site de apostas de futebol :como instalar sportingbet no iphone**

No mundo dos jogos online, é essencial encontrar a melhor plataforma para maximizar a como criar um site de apostas de futebol experiência. Hoje, vamos apresentar a você o 11bets simulador de aposta, uma ferramenta incrível para qualquer gamer. Essa plataforma oferece benefícios exclusivos e funcionalidades que o colocarão na elite dos apostadores em como criar um site de apostas de futebol dimen.

O que é o 11bets simulador de aposta?

O 11bets simulador de aposta é uma plataforma online que permite aos jogadores testar suas habilidades e estratégias em como criar um site de apostas de futebol diferentes cenários de apostas esportivas. Com esse simulador, você pode praticar e aprimorar suas habilidades de aposta sem correr o risco de perder dinheiro real.

Explorando as vantagens do 11bets simulador de aposta

Além de fornecer um ambiente seguro para praticar apostas esportivas, o 11bets simulador de aposta oferece outras vantagens únicas:

A seleo brasileira de futebol empatou em como criar um site de apostas de futebol a 3 a 3 com a Espanha nesta tera-feira (26) em como criar um site de apostas de futebol amistoso disputado no Estdio Santiago Bernabu, em como criar um site de apostas de futebol Madri.

Qual o melhor aplicativo de casas de apostas no Brasil? A melhor opo deve ser baseada conforme as suas necessidades, assim no existe um melhor aplicativo especfico. No entanto, podemos mencionar o aplicativo da BetWarrior, Betano e bet365, casas de apostas com uma reputao renomada no Brasil.

Jogos Dica e probabilidade ustria x Turquia (Amistoso) Ambas as equipes marcam: Sim  $(1.83)$ Inglaterra Resultado: x Blgica (Amistoso) vence (1,70) Inglaterra Alemanha Ambas as x Holanda A Holdrida<br>(Amistoso) (4, 53) equipes (1,53) Frana x Chile (Amistoso) de 2,5 (1,57) Total de Gols: Mais

# **como criar um site de apostas de futebol :apostas para presidente brasil**

# **Vincent van Gogh's "Starry Night over the Rhône" vuelve a Arles después de 136 años**

En septiembre de 1888, poco antes 0 de que cayera en la locura que lo llevaría a cortarse una parte de la oreja izquierda, Vincent van Gogh 0 completó una de sus primeras obras de "Noche estrellada". Fascinado por la astronomía y el sistema solar, el pintor insomne 0 había obsesionado con la idea durante mucho tiempo, preguntando a un compañero pintor: "¿Cuándo pintaré la noche estrellada, esta pintura 0 que me persigue?"

Ahora la escena que finalmente capturó, Noche estrellada sobre el Rin, ha regresado a Arles, donde la pintó, por 0 primera vez en 136 años.

La pintura al óleo, que se describe como un "préstamo excepcional" del Musée d'Orsay de 0 París, es la principal atracción de una nueva exhibición, Van Gogh y las estrellas, que se inaugura este fin de semana 0 en la ciudad provenzal.

"Es un icono extraordinario en la historia del arte, una obra maestra", dijo Bice Curiger, codirectora 0 del evento en la Fundación Van Gogh en Arles.

"Ha sido reproducida tantas veces, es simplemente asombroso ver el original 0 y hacerlo aquí a solo unos metros de distancia de donde Van Gogh la pintó es un sueño."

Noche estrellada, Lago George (1922), por Georgia O'Keeffe.

La exhibición, que 0 se extiende hasta septiembre, marca el 10º aniversario de la apertura de la fundación y es una de las muchas 0 celebraciones nacionales e internacionales que conmemoran el 150º aniversario del movimiento impresionista. Fue coorganizada por Maja Hoffmann, una coleccionista de 0 arte suiza, quien encargó la torre Luma Arles, una estructura brillante hecha de 11,000 paneles de acero inoxidable, diseñada por 0 el renombrado arquitecto Frank Gehry, y que se inspira, dijo, en las noches estrelladas de Van Gogh.

"La pintura cambia 0 cada día que la veo", dijo Hoffman sobre Noche estrellada sobre el Rin . "Estamos extremadamente felices de poder mostrarle esto a 0 la gente por el 10º aniversario."

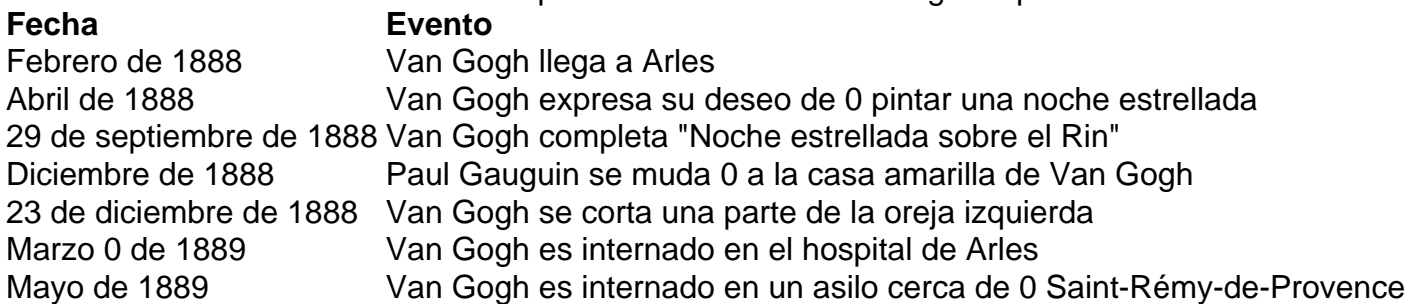

Author: mka.arq.br

Subject: como criar um site de apostas de futebol

Keywords: como criar um site de apostas de futebol

Update: 2024/7/21 2:23:01